# 河南财政金融学院文件

豫财院【2020】233号

## 关于开展政府采购意向公开工作的通知

校属各单位:

 根据《河南省财政厅关于开展政府采购意向公开工作的通 知》(豫财购〔2020〕8 号)要求,为进一步提高政府采购透 明度,优化政府采购营商环境,结合我校实际情况,现就我校 政府采购意向公开工作有关事项通知如下:

一、认真领会文件精神,高度重视政府采购意向公开工作

政府采购意向公开是指各级财政预算单位提前公开政府 采购意向的行为。政府采购意向公开有利于供应商提前了解市 场信息、做好应标和响应准备,是深化政府采购制度改革的重 要内容,是优化政府采购营商环境的重要举措。做好采购意向 公开工作有助于提高政府采购透明度,对于保障各类市场主体 平等参与政府采购活动,提升政府采购绩效,防范抑制腐败具 有重要作用。各单位要认真学习上级有关文件,充分认识此项 工作的重要意义,高度重视、精心组织,认真做好我校政府采 购项目的意向公开工作。

## 二、政府采购意向公开的办事机构和渠道

 1.办事机构:我校作为财政预算单位是政府采购意向公开 的主体。学校招标采购办公室负责具体办理政府采购意向公开 工作,学校各采购工作相关单位负责提供资料并予以配合。

 2.公开渠道:按照全省统一要求,登录河南省电子化政府 采购系统, 按照《政府采购意向公开参考文本》格式(见附件 1)在线填报并发布采购意向,同时在我校门户网站公开采购 意向(校内采购项目只在校园网公示)。

## 三、政府采购意向公开的内容

采购意向公开的内容应当包括采购项目名称、采购需求概 况、预算金额(精确到万元)、预计采购时间(精确到月)等 内容。其中,采购需求概况应当包括采购标的名称,采购标的 需实现的主要功能或者目标,采购标的数量,以及采购标的需 满足的质量、服务、安全、时限等要求。采购意向应当尽可能 清晰完整,便于供应商提前做好参与采购活动的准备。项目单 位应按照以上内容提供相关资料加盖单位公章提交招标采购 办公室。

采购意向仅作为供应商了解各单位初步采购安排的参考, 采购项目实际采购需求、预算金额和执行时间以预算单位最终 发布的采购公告和采购文件为准。

### 四、政府采购意向公开的范围和时间

1.公开范围:学校预算经上级财政批复后的货物、服务、 工程等政府采购项目均为采购意向公开范围。网上商城、协议 供货、定点采购等暂不列入意向公开范围。

预算执行中新增采购项目或采购信息发生变化的应当及 时公开采购意向。

2.公开时间: 按照上级文件规定,采购项目原则上不得 晚于采购活动开始(发布项目招标采购信息公告)前 30 日公 开采购意向,结合我校政府采购工作实际情况,提出以下要求:

(1)政府采购类:涉及金额 20 万及以上项目,立项单位 必须提前 40 天以书面形式报招标采购办公室。招标采购办公 室联系河南省政府采购网(www.hngp.gov.cn)进行采购意向 公开工作,采购意向公开不少于 30 日,同时在校园网同步公 开采购意向;涉及金额 20 万以内 5 万元以上由学校自行采购 的项目,立项单位必须提前 10 天以书面形式报招标采购办公 室,在校园网公开采购意向,公开时间不少于 7 日;5 万元以 下,由立项单位办理的小额采购项目,可不进行采购意向公开。

(2)产权交易类项目:立项单位必须提前 30 天以书面形 式报招标采购办公室,按照省产权交易中心规定,交易信息预 披露时间不少于 20 日。

五、工作要求

各单位要增强采购项目实施的计划性和进度概念,严格政

府采购工作流程(见附件2),认真落实工作责任,及时、全 面公开采购意向。各采购工作相关单位要做好统筹协调工作, 加强督促和指导,确保严格按规定公开采购意向,做到不遗漏、 不延误。

附件1:政府采购意向公开参考文本

附件2:河南财政金融学院政府招标采购工作流程

二 0 二 0 年十月十五日

## 政府采购意向公开参考文本

(单位名称)\_\_\_\_\_\_年\_\_\_\_\_\_(至)\_\_\_\_\_\_ 月

为便于供应商及时了解政府采购信息,根据《河南省财政厅关于开展政府 采购意向公开工作的通知》(豫财购【2020】8号)等有关规定,现将(单位

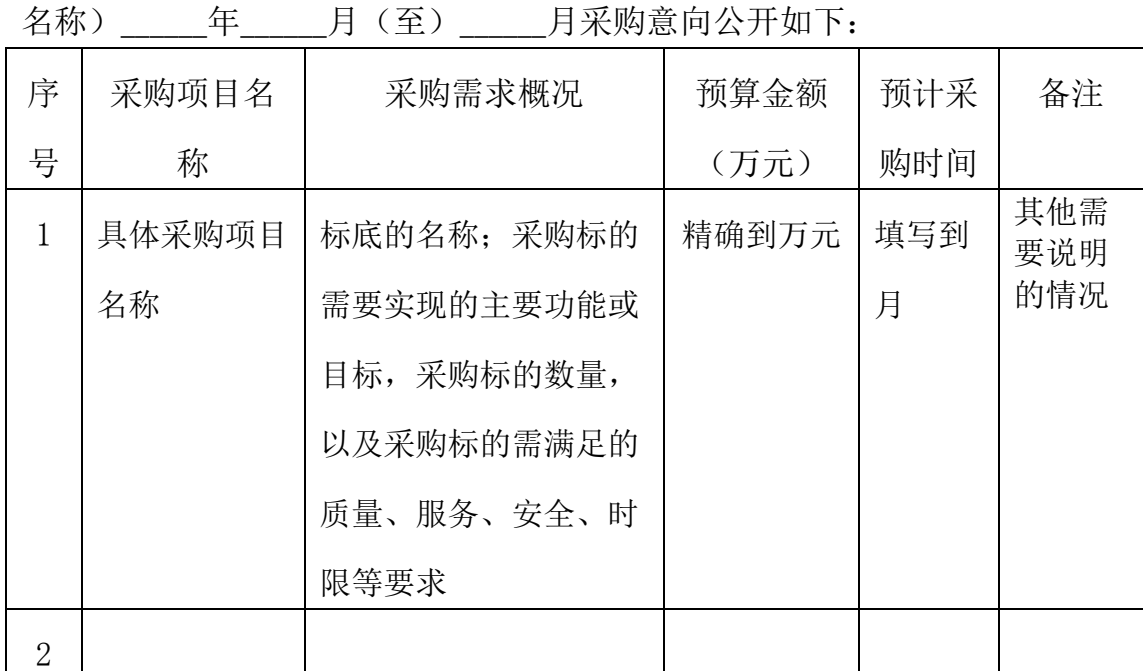

本次公开的采购意向是本单位政府采购工作的初步安排,具体采购项目情 况以相关采购公告和采购文件为准。

(单位名称)

年 月 日

附 件 2

## 河南财政金融学院招标采购项目工作流程

一、金额 20 万及以上政府采购和工程类项目工作流程

(一)政府采购集采类项目(集中采购机构采购项目目 录范围(参照豫财购【2018】1号文件)内项目)具体流程

1.采购意向公示。学校预算项目,原则上经校长办公会研 究决定后,集中进行年度采购意向公示。预算执行中新增采购 项目需经校领导审批,立项单位(购置或使用单位)必须提前 40 天以书面形式按文件要求内容将采购意向报招标采购办公 室。招标采购办公室负责联系办理公示。

2.报送项目资料。采购意向公示期满后,立项单位填写《河 南财政金融学院资金执行审批表》提出采购需求、项目技术参 数(需立项单位领导及立项单位分管校领导签字)等项目材料, 齐备后报送招标采购办公室。

3. 确定采购方式,报送公共资源交易中心进行集中采购。 招标采购办公室、财务处、审计处及立项单位按相关规定要求 共同研究提出采购方式,报主管招标采购工作校领导审定后 (重大项目的采购方式报校长办公会研究确定),将结果报公 共资源交易中心,由公共资源交易中心报财政厅政府采购处进 行立项审批及备案。采购方式包括公开招标、邀请招标、竞争 性谈判、竞争性磋商、询价采购、单一来源采购,通常情况学 校采购货物或服务项目,单项或批量采购预算金额 200 万及以 上的应采用公开招标方式进行采购。

4.编制招标文件。公共资源交易中心编制招标文件草稿, 招标采购办公室、财务处、审计处及立项单位对招标文件草稿 审议后报校领导审定,然后交公共资源交易中心进行复审(立 项单位对项目参数负责,招标采购办公室、财务处、审计处对 商务部分及评标办法等负责)。

5.招标文件会签。招标文件定稿后由招标采购办公室、财 务处、审计处及立项单位以会议形式会审招标文件,在审定稿 上当场签字确认,提交校领导审定后,定稿存档。

6.公共资源交易中心发布招标公告、发售招标文件。

7.抽取评审专家。公共资源交易中心从专家库中抽取评审 专家、组织开标事宜。

8.开标与评标。招标采购办公室、财务处、审计处及立项 单位参与开标,公共资源交易中心组织评审专家进行评标,审 计处代表进场监督。

9.发放中标或成交通知书。

10.合同起草与审签。立项部门负责合同的起草与审签工 作,根据招标文件和投标文件的相关要求和内容,与中标单位 商议起草合同草稿,报法律顾问审核后,将电子版发送给招标 采购办公室、财务处、审计处审核,并组织以上单位进行会签。

11.合同签订。立项单位与供应商签订合同并报送招标采 购办公室合同备案(100 万以上项目需在网上进行合同备案及 公示)。

12.合同执行及项目验收。立项单位全程监督合同执行并 组织验收,提交项目验收报告。

13.验收监督。招标采购办公室、立项单位、财务处、审 计处联合对验收结果实施监督,签署验收监督意见书。

14.办理结算。立项单位按照资产、审计及财务部门的要 求办理相关结算事宜。

(二)政府采购非集采类项目具体流程

1.采购意向公示。学校预算项目,原则上经校长办公会研 究决定后,集中进行年度采购意向公示。预算执行中新增采购 项目需经校领导审批,立项单位必须提前 40 天以书面形式按 文件要求内容将采购意向报招标采购办公室。招标采购办公室 负责联系办理公示。

2.报送项目资料。采购意向公示期满后,立项单位填写《河 南财政金融学院资金执行审批表》提出采购需求、项目技术参 数(需立项单位领导及立项单位分管校领导签字)等项目材料, 齐备后报送招标采购办公室。

3.抽取招标代理公司。招标采购办公室、财务处、审计处 及采购立项单位按学校规定抽取招标代理公司并按相关规定 要求共同研究提出采购方式,报主管招标采购工作校领导审定 后,将结果报财政厅政府采购处立项审批及备案。

4.编制招标文件。代理公司编制招标文件草稿,招标采购

办公室、财务处、审计处及立项单位对招标文件草稿审议后报 校领导审定,然后交招标代理公司复审。(其中立项单位对项 目参数负责,招标采购办公室、财务处、审计处对商务部分及 评标办法等负责)。

5.招标文件会签。招标文件定稿后由招标采购办公室、财 务处、审计处及立项单位以会议形式会审招标文件,在审定稿 上当场签字确认,提交校领导审定后,定稿存档。

6.招标公司发布招标公告、发售招标文件。项目金额 100 万以上的需进公共资源交易中心进行交易,招标办公室负责联 系公共资源交易中心办理交易手续,通过交易中心平台接收投 标文件。

7.抽取评审专家。招标代理公司从专家库中抽取评审专家、 组织开标事宜。

8.开标与评标。招标采购办公室、财务处、审计处及立项 单位参与开标,招标代理公司组织评审专家进行评标,审计处 代表进场监督。

9.发放中标或成交通知书。

10.合同起草与审签。立项部门负责合同的起草与审签工 作,根据招标文件和投标文件的相关要求和内容,与中标单位 商议起草合同草稿,报法律顾问审核后,将电子版发送给招标 采购办公室、财务处、审计处审核,并组织以上单位进行会签。

11.合同签订。立项单位与供应商签订合同并报送招标采

购办公室合同备案(100 万以上项目需在网上进行合同备案及 公示)。

12.合同执行及项目验收。立项单位全程监督合同执行并 组织验收,提交项目验收报告。

13.验收监督。招标采购办公室、立项单位、财务处、审 计处联合对验收结果实施监督,签署验收监督意见书。

14.办理结算。立项单位按照资产、审计及财务部门的要 求办理相关结算事宜。

## (三)工程类项目招标采购项目具体流程

1.采购意向公示。学校预算项目,原则上经校长办公会研 究决定后,集中进行年度采购意向公示。预算执行中新增采购 项目需经校领导审批,立项单位必须提前 40 天以书面形式按 文件要求内容将采购意向报招标采购办公室。招标采购办公室 负责联系办理公示。

### 2.立项单位委托第三方机构做出工程预算造价。

3.报送项目资料。采购意向公示期满后,立项单位填写《河 南财政金融学院资金执行审批表》提出采购需求、项目技术参 数(需立项单位领导及立项单位分管校领导签字)等项目材料, 齐备后报送招标采购办公室。

4.确定采购方式。招标采购办公室、财务处、审计处及立 项单位按相关规定要求共同研究提出采购方式,报主管招标采 购工作校领导审定后(重大项目的采购方式报校长办公会研究 确定),将结果报财政厅政府采购处进行立项审批及备案。学 校采购工程项目,施工及与工程建设有关的重要设备、材料等 货物的采购,单项合同估算价在100万元以上的;与工程建设 有关的勘察、设计、监理等有关服务,单项金额估算在 30 万 以上的;单项合同估算价低于上述标准,但项目总投资额(不 含征地、拆迁补偿及市政配套费)在 1000 万以上的;须采用 公开招标方式进行采购。

5.编制招标文件。代理公司编制招标文件草稿,招标采购 办公室、财务处、审计处及立项单位对招标文件草稿审议后报 校领导审定,然后交招标代理公司复审。(其中立项单位对项 目参数负责,招标采购办公室、财务处、审计处对商务部分及 评标办法等负责)。

6.招标文件会签。招标文件定稿后由招标采购办公室、财 务处、审计处及立项单位以会议形式会审招标文件,在审定稿 上当场签字确认,提交校领导审定后,定稿存档。

7.招标公司发布招标公告、发售招标文件。项目金额 100 万以上的需进公共资源交易中心进行交易,招标办公室负责联 系公共资源交易中心办理交易手续,通过交易中心平台接收投 标文件。

8.抽取评审专家。由招标代理公司、招标采购办公室、立 项单位、财务处、审计处人员共同参与专家抽取和 K 值抽取活 动,由招标代理公司组织开标事宜。

9.开标与评标。招标采购办公室、财务处、审计处及立项

单位参与开标,招标代理公司组织评审专家进行评标,审计处 代表进场监督。

10.发放中标或成交通知书。

11.合同起草与审签。立项部门负责合同的起草与审签工 作,根据招标文件和投标文件的相关要求和内容,与中标单位 商议起草合同草稿,报法律顾问审核后,将电子版发送给招标 采购办公室、财务处、审计处审核,并组织以上单位进行会签。

12.合同签订。立项单位与供应商签订合同并报送招标采 购办公室合同备案(100 万以上项目需在网上进行合同备案及 公示)。

13.合同执行及项目验收。立项单位全程监督合同执行并 组织验收(相关专家需参与验收), 提交项目验收报告。

14 验收监督。招标采购办公室、立项单位、财务处、审 计处联合对验收结果实施监督,签署验收监督意见书。

15.办理结算。立项单位按照资产、审计及财务部门的要 求办理相关结算事宜。

二、金额在 5—20 万政府采购和工程类项目工作流程

1.采购意向公开。立项单位必须提前十天以书面形式按文 件要求内容将采购意向报招标采购办公室,招标办负责联系在 校园网公开采购意向,采购意向公开时间不少于 7 日。

2.确定采购方式。招标采购办公室、财务处、审计处及采

购立项单位按学校规定抽取招标代理公司并按相关规定要求 共同研究提出采购方式,报主管招标采购工作校领导审定。

3.编制招标文件。招标采购办公室会同立项单位编制招标 文件草稿,招标采购办公室、财务处、审计处、立项单位对招 标文件草稿审议后报校领导审定,签字确认,定稿存档。(其 中立项单位对项目参数负责,招标采购办公室、财务处、审计 处对商务部分及评标办法等负责)。

4.开标与评标。开标由招标办主持,在监督人员和投标人 的监督下进行。招标类项目的评标委员会由抽取的评审专家组 成;非招标类项目由招标采购办公室、立项单位、财务处、审 计处代表与相关专家根据不同的采购方式成立询价小组、谈判 小组等,对项目进行评审。

#### 5.发放中标成交通知书。

6.合同起草与审签。立项部门负责合同的起草与审签工作, 根据招标文件和投标文件的相关要求和内容,与中标单位商议 起草合同草稿,报法律顾问审核后,将电子版发送给招标采购 办公室、财务处、审计处审核,并组织以上单位进行会签。

7.合同签订。立项单位与供应商签订合同并报送招标采购 办公室合同备案。

8.合同执行及项目验收。立项单位全程监督合同执行并组 织验收,提交项目验收报告。

9.验收监督。招标采购办公室、立项单位、财务处、审计

处联合对验收结果实施监督,签署验收监督意见书。

10.办理结算。立项单位按照资产、审计及财务部门的要 求办理相关结算事宜。

三、金额在 5 万以内的政府采购和工程类项目

1.自主采购。立项单位参照学校相关文件规定进行自主 采购。将采购资料留档备查。

2.办理结算。按照资产、审计及财务部门的要求办理相关 结算事宜。

四、采购网上商城目录中的商品

(一)商品金额在 5 万以上

1.报送项目资料。立项单位填写《河南财政金融学院资金 执行审批表》,提出采购需求(需经国资处审批)、项目技术 参数(需立项单位领导及立项单位分管校领导签字)等项目材 料,齐备后报送招标采购办公室。

2.网上商城购买。由招标采购办公室、财务处、审计处与 立项单位代表共同在网上商城平台进行购买。

3.签订合同。立项部门与供应商按平台要求签订合同。

4.合同备案。合同签订后,报送招标采购办公室办理合同 备案。

5.组织验收。供货后由立项单位组织验收,填写项目验收 报告,将验收结果报招标采购办公室备案。

6.监督验收。招标采购办公室、立项单位、财务处、审计

处联合对验收结果实施监督,签署验收监督意见书。

7.办理结算。按照资产、审计及财务部门的要求办理相关 结算事宜。

## (二)商品金额在 5 万以下

1.报送项目资料。立项单位填写《河南财政金融学院资金 执行审批表》,提出采购需求(需经国资处审批)、项目技术 参数(需立项单位领导签字)等项目材料报送招标采购办公室。

2.网上商城购买。由招标采购办公室提供网上商城平台采 购服务,协助立项单位在网上商城平台进行购买。

3.签订合同。立项部门与供应商按平台要求签订合同。

4.合同备案。合同签订后,报送招标采购办公室办理合同 备案。

5.组织验收。供货后由立项单位组织验收,填写项目验收 报告,将验收结果报招标采购办公室备案。

6.办理结算。按照资产、审计及财务部门的要求办理相关 结算事宜。

五、产权交易类项目按照公共资源交易中心相关要求办理 相关手续,进行产权交易。